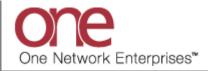

## Introduction

This document provides a quick guide explaining how to add a user to your company. Only a user with administrative privileges can add a user as well as a user role. Prior to adding a user, a user role first needs to be created and exist.

Note - this Quick Guide is for the NEO UI

## Adding a User Role

- 1. Login to the One Network System.
- 2. Select Menus/Favs -> Administration -> Roles.

| one         | Carrier Neo Dashboard                                                                                                    |                                                                                                    | C QA Carrier<br>One Buelow Transport TMS CARRIER_MANAGER |
|-------------|----------------------------------------------------------------------------------------------------|----------------------------------------------------------------------------------------------------|----------------------------------------------------------|
| Q<br>Search | Non Controlled Shipments                                                                                                    | reduled Appointments Rep                                                                                                    | Claims                                                   |
| Home        | Shipment State Summary                                                                                                    |                                                                                                    | Appointment Request Summary                              |
| Problems    | <b>Q</b>  \$earch menu items                                                                                                    |                                                                                                    | No results                                               |
|             | ★ Favorites >                                                                                                    | 1 2                                                                                                    | No results were received.                                |
| Alerts      | I Frequently Visited ►                                                                                                    | Count                                                                                                    |                                                          |
| <b>_</b> 1  | Quick Links                                                                                                    |                                                                                                    |                                                          |
| Chats       | Transportation     >       Scheduling     >       Financials     >       Reports     >       Contract Mgmt     >       Administration     >       Tools     >       Command Center Dashboard     > | Profile Organization Users Roles Carrier Assets Distance Matrix Regions And Lanes Service Levels Public Profile Partner Invitations |                                                          |

3. The **Roles** screen displays with a list of the current roles.

To add a User Role, click the **New Role** button.

|     | Q Filte | rs (edit): [Show Inactivated: No]                                                                                                    |                     |                      |                      |      |        |                          |                 |
|-----|---------|----------------------------------------------------------------------------------------------------|---------------------|----------------------|----------------------|------|--------|--------------------------|-----------------|
|     |         | Name                                                                                                    | Role Type           | Enterprise           | Organization         | Site | Active | Disallow Pref<br>disable |                 |
|     |         | QACarrier User Administrator                                                                                                    | TMS.CARRIER_MANAGER | One Buelow Transport | One Buelow Transport |      | Yes    |                          |                 |
|     |         | Prevention Prevention Prevention                                                                                                    | TMS.CARRIER_CSR     | One Buelow Transport | One Buelow Transport |      | Yes    |                          |                 |
|     |         | P buelowdis Dispatcher                                                                                                    | TMS.CARRIER_COORDIN | One Buelow Transport | One Buelow Transport |      | Yes    |                          |                 |
| is  |         | P noc_user Dispatcher                                                                                                    | TMS.CARRIER_COORDIN | One Buelow Transport | One Buelow Transport |      | Yes    |                          |                 |
| 5   |         | P onebuelow-lhy User Administrator                                                                                                    | TMS.CARRIER_MANAGER | One Buelow Transport | One Buelow Transport |      | Yes    |                          |                 |
|     |         | P onetestv Visibility                                                                                                    | TMS.CARRIER_CSR     | One Buelow Transport | One Buelow Transport |      | Yes    |                          |                 |
|     |         | Provide the second second seco | TMS.CARRIER_MANAGER | One Buelow Transport | One Buelow Transport |      | Yes    |                          |                 |
|     |         | P onetest User Administrator                                                                                                    | TMS.CARRIER_MANAGER | One Buelow Transport | One Buelow Transport |      | Yes    |                          |                 |
|     |         | P onetestd Dispatcher                                                                                                    | TMS.CARRIER_COORDIN | One Buelow Transport | One Buelow Transport |      | Yes    |                          |                 |
|     |         | P noctest User Administrator                                                                                                    | TMS.CARRIER_MANAGER | One Buelow Transport | One Buelow Transport |      | Yes    |                          |                 |
| 2   |         | P bhornenewuser                                                                                                    | TMS.CARRIER_MANAGER | One Buelow Transport | One Buelow Transport |      | Yes    |                          |                 |
|     |         | P Test Role 1                                                                                                    | TMS.CARRIER_MANAGER | One Buelow Transport | One Buelow Transport |      | Yes    |                          |                 |
|     |         | One Buelow Transport     TMS.CARRIER_MANAGER                                                                                                    | TMS.CARRIER_MANAGER | One Buelow Transport | One Buelow Transport |      | Yes    |                          |                 |
| avs |         | Pallas Role                                                                                                    | TMS.CARRIER_COORDIN | One Buelow Transport | One Buelow Transport |      | Yes    |                          | New Role button |
|     |         | Sales                                                                                                    | TMS.CARRIER_MANAGER | One Buelow Transport | One Buelow Transport |      | Yes    | No                       |                 |

4. The **New Role** screen displays.

| one                | New Role                                                                      |                      |                 | 8 🗙 × | QC QA Carrier<br>One Buelow Transport TMS.CARRIER_MANAGER | ~      |
|--------------------|-------------------------------------------------------------------------------|----------------------|-----------------|-------|-----------------------------------------------------------|--------|
| <b>Q</b><br>Search | Role     * Organization:                                                      | One Buelow Transport |                 |       |                                                           |        |
| A<br>Home          | * Role Name:<br>* Type Name:                                                  |                      |                 |       |                                                           |        |
| Problems           | Org Hierarchy For Write:<br>Org Hierarchy For Read:<br>Disallow Pref disable: | ଷ୍                   |                 |       |                                                           |        |
| Alerts             | Users                                                                         |                      |                 |       |                                                           |        |
| Chats              | Users:                                                                        | Add                  |                 |       |                                                           |        |
| Switch             | User Name<br>Add Users here                                                   | Enterprise           | Effective Start |       | Effective End                                             |        |
| Menus/Favs         |                                                                               |                      |                 |       |                                                           |        |
|                    |                                                                               |                      |                 |       |                                                           |        |
|                    |                                                                               |                      |                 |       |                                                           | Submit |

5. Enter information in the various fields to add the user role.

Note: Fields marked with an asterisk symbol (\*) are required.

- **Role Name** field enter the name for this role. Note: This will be the name of the role that will be used later when you add a user and a role to that user.
- **Type Name** field select one of the available user role types from the drop-down list. The choices include the main role types of: TMS.CARRIER\_MANAGER, TMS.CARRIER\_COORDINATOR or TMS.CARRIER\_CSR (Customer Service Representative). Note: A Coordinator and a CSR role does not have administrative privileges.

Once all information has been entered, click the **Submit** button at the bottom of the screen. You will receive a success message that the user role was created.

6. To view the details of a User Role, on the **Roles** screen, select the role name under the **Name** column.

|     | Q Fil | ters (e    | dit): [Show Inactivated: No]        |                     |                      |                      |      |        |                          |   |
|-----|-------|------------|-------------------------------------|---------------------|----------------------|----------------------|------|--------|--------------------------|---|
| n   |       |            | Name                                | Role Type           | Enterprise           | Organization         | Site | Active | Disallow Pref<br>disable |   |
|     |       | <u>.</u>   | onetest User Administrator          | TMS.CARRIER_MANAGER | One Buelow Transport | One Buelow Transport |      | Yes    |                          | _ |
|     |       | . <u>@</u> | onetestd Dispatcher                 | TMS.CARRIER_COORDIN | One Buelow Transport | One Buelow Transport |      | Yes    |                          |   |
|     |       | <b>.</b>   | noctest User Administrator          | TMS.CARRIER_MANAGER | One Buelow Transport | One Buelow Transport |      | Yes    |                          |   |
| ns  |       | <b>.</b> @ | bhornenewuser                       | TMS.CARRIER_MANAGER | One Buelow Transport | One Buelow Transport |      | Yes    |                          |   |
|     |       | .9         | Test Role 1                         | TMS.CARRIER_MANAGER | One Buelow Transport | One Buelow Transport |      | Yes    |                          |   |
|     |       | . <u>@</u> | One Buch w Transport<br>TMS.CARRIER | TMS.CARRIER_MANAGER | One Buelow Transport | One Buelow Transport |      | Yes    |                          |   |
|     |       | .9         | Dallas Role Role Name               | TMS.CARRIER_COORDIN | One Buelow Transport | One Buelow Transport |      | Yes    |                          |   |
| 1   |       | . <u>@</u> | Sales                               | TMS.CARRIER_MANAGER | One Buelow Transport | One Buelow Transport |      | Yes    | No                       |   |
|     |       | <u>.</u>   | Customer Service Rep                | TMS.CARRIER_CSR     | One Buelow Transport | One Buelow Transport |      | Yes    | No                       |   |
| 2   |       | . <u>@</u> | carrier role                        | CARRIER_DISPATCHER  | One Buelow Transport | One Buelow Transport |      | Yes    |                          |   |
| , — |       | <b>.</b> 2 | DispatcherTest                      | TMS.DISPATCHER      | One Buelow Transport | One Buelow Transport |      | Yes    |                          |   |
|     |       | . <u>@</u> | Test Scheduling                     | TMS.STANDARD_SCHED  | One Buelow Transport | One Buelow Transport |      | Yes    |                          |   |
| avs |       | . <b>₽</b> | New Role Driggs                     | TMS.CARRIER_MANAGER | One Buelow Transport | One Buelow Transport |      | Yes    |                          |   |
|     |       | .º         | Carrier Cdr                         | TMS.CARRIER_COORDIN | One Buelow Transport | One Buelow Transport |      | Yes    |                          |   |
|     |       | .₽         | CarrierMgr                          | TMS.CARRIER_MANAGER | One Buelow Transport | One Buelow Transport |      | Yes    |                          |   |

7. The **Role Details** screen displays for the selected role.

| Test Role 1                                                |                                | Image: Section 2014     Image: Section 2014       Image: Section 2014     Image: Section 2014       Image: Section 2014     Image: Section 2014         Image: Section 2014     Image: Section 2014         Image: Section 2014         Image: Section 2014         Image: Section 2014         Image: Section 2014         Image: Section 2014         Image: S |
|------------------------------------------------------------|--------------------------------|----------------------------------------------------------------------------------------------------|
| \varTheta Role                                             |                                |                                                                                                    |
| Role Name: Test Role 1 Organization: One Buelow Transport  |                                |                                                                                                    |
| Type Name: TMS.CARRIER_MANAGEF<br>Org Hierarchy For Write: | Q                              |                                                                                                    |
| Org Hierarchy For Read:                                    | Q                              |                                                                                                    |
| Disallow Pref disable:                                     |                                |                                                                                                    |
| Users Geo Lane Permissions Controlling Site                | s Entity Group Shipper Account |                                                                                                    |
| Users:                                                     | Add                            |                                                                                                    |
| Add Users here                                             | terprise Effective Start 🛈     | Effective End                                                                                                    |
|                                                            |                                |                                                                                                    |
|                                                            |                                |                                                                                                    |
|                                                            |                                |                                                                                                    |
| <u>e</u>                                                   |                                |                                                                                                    |
| -                                                          |                                | Deactivate Role                                                                                                    |

8. On the **Role Details** screen, there is a **Shipper Account** tab.

| Test R     | ole 1                                                                            |                                                     |              |                 |                     | 8 <b>*</b> × |               | Carrier<br>Buelow Transport TMS.CARRIER_MANAGER |   |
|------------|----------------------------------------------------------------------------------|-----------------------------------------------------|--------------|-----------------|---------------------|--------------|---------------|-------------------------------------------------|---|
| \rm 🛛 Rol  |                                                                                  |                                                     |              |                 |                     |              |               |                                                 |   |
|            |                                                                                  | est Role 1 Dne Buelow Transport 'MS.CARRIER_MANAGER |              |                 |                     |              |               |                                                 |   |
| o          | g Hierarchy For Write: [<br>rg Hierarchy For Read: [<br>Disallow Pref disable: [ |                                                     | ଭ            |                 | Shipper Account tab |              |               |                                                 |   |
| Users      | Geo Lane Permission                                                              | ns Controlling Sites                                | Entity Group | Shipper Account |                     |              |               |                                                 |   |
|            | Users:                                                                           | Ente                                                | Add          |                 | Effective Start 🚯   |              | Effective End |                                                 |   |
| Add Users  | here                                                                             |                                                     |              |                 |                     |              |               |                                                 |   |
|            |                                                                                  |                                                     |              |                 |                     |              |               |                                                 |   |
|            |                                                                                  |                                                     |              |                 |                     |              |               |                                                 |   |
| . <b>≅</b> |                                                                                  |                                                     |              |                 |                     |              |               | Deactivate Role                                 | e |

9. Select the **Shipper Account** tab. A list of the Shippers that you are a partner with displays.

| Test Role                                                    | e 1                                                           |                                            |   | 8 🛨 🗙 | QA Carrier<br>One Buelow Transport TMS.CARRIER_MAN |
|--------------------------------------------------------------|---------------------------------------------------------------|--------------------------------------------|---|-------|----------------------------------------------------|
|                                                              |                                                               |                                            |   |       |                                                    |
| \varTheta Role                                               |                                                               |                                            |   |       |                                                    |
|                                                              | Role Name: Test Role 1                                        |                                            |   |       |                                                    |
|                                                              | Organization: One Buelow                                      | Transport                                  |   |       |                                                    |
|                                                              | Type Name: TMS.CARRIE                                         | R_MANAGER                                  |   |       |                                                    |
|                                                              | erarchy For Write:                                            | Q                                          |   |       |                                                    |
| Org H                                                        | ierarchy For Read:                                            | Q                                          |   |       |                                                    |
| Dis                                                          | allow Pref disable:                                           |                                            |   |       |                                                    |
| licers G                                                     | ao Lane Permissions Cont                                      | rolling Sites Entity Group                 |   |       |                                                    |
| Q. Filters (edit                                             | ): None                                                       | rolling Sites Entity Group Shipper Account | 1 |       | <br>                                               |
| Q, Filters (edit<br>Name                                     | ): None                                                       | Description                                |   |       |                                                    |
| Q Filters (edit<br>Name                                      | ): None                                                       |                                            |   |       | <br>                                               |
| Q Filters (edit<br>Name<br>O Custor<br>O Freigh              | ): None                                                       | Description<br>CustomerA                   |   |       | <br>                                               |
| Q Filters (edit<br>Name<br>O Custor<br>Freigh<br>MX21        | ); None<br>merA<br>L Junction Trucking                        | Description                                |   |       |                                                    |
| Q Filters (edit<br>Name<br>Custor<br>Freigh<br>MX21<br>One B | j: None<br>merA<br>Ljunction Trucking<br>eliveau Enterprises  | Description<br>CustomerA                   |   |       | <br>                                               |
| Q Filters (edit<br>Name<br>Custor<br>Freigh<br>MX21<br>One B | ): None<br>merA<br>t.Junction Trucking<br>eliveau Enterprises | Description<br>CustomerA                   |   |       | <br>                                               |
| Custor     Freigh     Mx21     One B                         | ): None<br>merA<br>t.Junction Trucking<br>eliveau Enterprises | Description<br>CustomerA                   |   |       | <br>Espr                                           |
| Q Filters (edit<br>Name<br>Custor<br>Freigh<br>MX21<br>One B | ): None<br>merA<br>t.Junction Trucking<br>eliveau Enterprises | Description<br>CustomerA                   |   |       | <br>Expo                                           |

10. If no radio button is selected, this role will have access to shipments from all the listed Shippers.

To have this role only have access to shipments from one of the Shippers, select the radio button next to that Shipper and then click the appropriate **Save** button.

| one                        | Test Role 1                                                                                                    |                                           | 8 🕇 🗙 | QC QA Carrier<br>One Buelow Transpo | ort TMS.CARRIER_MANAGER                 |
|----------------------------|----------------------------------------------------------------------------------------------------|-------------------------------------------|-------|-------------------------------------|-----------------------------------------|
| Search<br>Home<br>Problems | Role     Role Name: Test Role 1     Organization: One Buelow Tran     Type Name: TMS CARRIER_M/     Org Hierarchy for Write:     Org Hierarchy for Read:     Disallow Pref disable: |                                           |       |                                     |                                         |
| Alerts                     | Users Geo Lane Permissions Controllin<br>Q. Filters (edit): None<br>Name                                                                                                    | ng Sites Entity Group Shipper Account     |       |                                     |                                         |
| Switch                     | cust Radio button for a     rreg specific Shipper     val     one Beliveau Enterprises                                                                                              | CustomerA<br>PEPSICO INTERNACIONAL MEXICO |       |                                     | Save button                             |
|                            | Viewing 1-9 of 9                                                                                                    |                                           |       |                                     | Export to CSV Save Deactivate Role Save |

## Adding a User to Your Company

- 1. Login to the One Network system.
- 2. Navigate to Menus/Favs -> Administration -> Users.

| 9        | Carrier Neo Dashboar                 | d                         |          | = <b>/ b e</b> + <i>c</i>   | QC QA Carrier<br>One Buelow Transport TMS.CARRIER_MANAGER |  |
|----------|--------------------------------------|---------------------------|----------|-----------------------------|-----------------------------------------------------------|--|
| n        | Non Controlled Shipments             | cheduled Appointments Rep | re Holds | Claims                      |                                                           |  |
| e        | Shipment State Summary               |                           | 2 3      | Appointment Request Summary |                                                           |  |
| ms       | Q Search menu items                  |                           |          |                             | No results                                                |  |
|          | ★ Favorites >                        |                           |          | No                          | results were received.                                    |  |
| ts       | I≡ Frequently Visited >              | 1 2 3 4                   | 5 6      |                             |                                                           |  |
| 0        | Quick Links                          | Count                     |          |                             |                                                           |  |
| s        | Transportation >                     | Profile                   | sers     |                             |                                                           |  |
|          | Scheduling >                         | Organization<br>Users     |          |                             |                                                           |  |
| h        | Financials >                         |                           | <b></b>  |                             |                                                           |  |
|          | Reports >                            | Carrier Assets            |          |                             |                                                           |  |
| Favs     | Contract Mgmt >                      | Distance Matrix           |          |                             |                                                           |  |
|          | Administration >                     | Regions And Lanes         |          |                             |                                                           |  |
|          | Tools >                              | Service Levels            |          |                             |                                                           |  |
|          | Command Center Dashboard             | Public Profile            |          |                             |                                                           |  |
| <u>ه</u> | Konit lender Alen<br>Shipment Update |                           |          |                             |                                                           |  |

3. The **Users** screen displays with a list of the current users.

To add a user, click the **Add User** button.

| a | Filters (edit): [Active?: Yes] |             |            |                          |                       |                         |                                             |                        |         |
|---|--------------------------------|-------------|------------|--------------------------|-----------------------|-------------------------|---------------------------------------------|------------------------|---------|
|   | User Name                      | Last Name   | First Name | Email                    | <b>Business Phone</b> | Enterprise              | Role Name                                   | Last Login             | Is Acti |
| ж | bhomecarrier1                  | Carrier     | Byron      | ghahn@onenetwork.com     |                       | One Buelow<br>Transport | QACarrier User<br>Administrator             |                        | Yes     |
| * | GLG_Tester                     | Tester      | GLG        | ju1es75@yahoo.com        |                       | One Buelow<br>Transport | One Buelow Transport<br>TMS.CARRIER_MANAGER | 8/14/2019 2:11 PM PDT  | Yes     |
| * | invictus carrier 69            | gold        | said       | maildummy@onenetwork.com |                       | One Buelow<br>Transport | noctest User Administrator                  | 12/2/2014 9:33 AM PST  | Yes     |
| * | InvictusCarrier                | Durk        | Joe        | help@onenetwork.com      | 8663021935            | One Buelow<br>Transport | One Buelow Transport<br>TMS.CARRIER_MANAGER | 9/18/2020 8:31 AM PDT  | Yes     |
| 3 | jcastillo_carrier              | Castillo    | J          | jcastillo@onenetwork.com |                       | One Buelow<br>Transport | One Buelow Transport<br>TMS.CARRIER_MANAGER | 8/14/2019 10:56 AM PDT | Yes     |
| × | jdoe1                          | Doe         | John       | jdoe@gmail.com           |                       | One Buelow<br>Transport | QACarrier User<br>Administrator             |                        | Yes     |
|   | NOCNewUser18                   | New User 18 | NOC        | lhy@onenetwork.com       |                       | One Buelow<br>Transport | QACarrier User<br>Administrator             |                        | Yes     |
| 3 | noctest                        | TEST        | NOC        | maildummy@onenetwork.com | 1                     | One Buelow<br>Transport | noctest User Administrator                  |                        | Yes     |
| 3 | onebuelow                      | Buelow      | ONE        | bhorne@onenetwork.com    |                       | One Buelow<br>Transport | One Buelow Transport<br>TMS.CARRIER_MANAGER | 5/18/2020 7:36 AM PDT  | Yes     |
| * | onebuelow-lhy                  | Support     | NOC        | lhy@onenetwork.com       | 1866-302-1935         | One Buelow<br>Transport | onebuelow-lhy User<br>Administrator         | Add User button        | Yes     |
|   | OneBuelowGLG                   | BuelowGLG   | One        | ghahn@oennetwork.com     |                       | One Buelow<br>Transport | Carrier Manager                             |                        | (es     |

4. The **New User** screen displays.

| New User                    |           |              |                        |                | 8 🖈 ×             | QC Q/ | A Carrier<br>ne Buelow Transport TMS.CARRIER_MA |
|-----------------------------|-----------|--------------|------------------------|----------------|-------------------|-------|-------------------------------------------------|
| <b>≜</b> + User Information |           |              |                        |                |                   |       |                                                 |
| * User Name:                |           |              | * Enterprise:          | One Buelow Tra | ansport           |       |                                                 |
| * First Name:               |           |              | Business Phone:        |                |                   |       |                                                 |
| Middle Initial:             |           |              | Business Fax:          |                |                   |       |                                                 |
| * Last Name:                |           |              | Mobile Phone:          |                |                   |       |                                                 |
| * Email Address:            |           |              | Locale:                |                | *                 |       |                                                 |
| Alternate Email:            |           |              | Address:               |                | ß                 |       |                                                 |
|                             |           |              | External Reference Id: |                |                   |       |                                                 |
|                             |           |              | External Identity:     |                |                   |       |                                                 |
|                             |           |              |                        |                |                   |       |                                                 |
| 🚔 User Roles                |           |              |                        |                |                   |       |                                                 |
| Add Roles:                  |           | Select Roles |                        |                |                   |       |                                                 |
| Role Name                   | Role Type | Enterprise   | Organization           | Site           | Effective Start 🕕 |       | Effective End ()                                |
| \dd Role Here               |           |              |                        |                |                   |       |                                                 |
|                             |           |              |                        |                |                   |       |                                                 |
|                             |           |              |                        |                |                   |       |                                                 |

5. Enter information in the various fields to add the user.

Note: Fields marked with an asterisk symbol (\*) are required

- User Name field enter a username in the User Name field. Note: This will be the username that the person will use to login to the One Network system. Usernames need to be unique in the One Network system. The user will need to enter this name exactly as it is entered in the User Name field when logging in to the One Network system.
- First Name and Last Name fields enter the user's first and last name in these fields
- **E-Mail Address** field enter the user's email address in the **E-mail Address** field. Note: This email address will be used when the user needs to reset his password.

| New User                    |           |              |                        | ľ                  | 3 🖈 🗙           | QC | QA Carrier<br>One Buelow Transport TMS.CARRIER_MANAGER | •   |
|-----------------------------|-----------|--------------|------------------------|--------------------|-----------------|----|--------------------------------------------------------|-----|
| <b>≜</b> + User Information |           |              |                        |                    |                 |    |                                                        |     |
| * User Name:                |           |              | * Enterprise:          | One Buelow Transpo | rt              |    |                                                        |     |
| * First Name:               |           |              | Business Phone:        |                    |                 |    |                                                        |     |
| Middle Initial:             |           |              | Business Fax:          |                    |                 |    |                                                        |     |
| * Last Name:                |           |              | Mobile Phone:          |                    |                 |    |                                                        |     |
| * Email Address:            |           |              | Locale:                |                    | *               |    |                                                        |     |
| Alternate Email:            |           |              | Address:               |                    | C               |    |                                                        |     |
|                             |           |              | External Reference Id: |                    |                 |    |                                                        |     |
|                             |           |              | External identity:     |                    |                 |    |                                                        |     |
|                             |           |              | ,                      |                    |                 |    |                                                        |     |
| 🛃 User Roles                |           |              |                        |                    |                 |    |                                                        |     |
| Add Roles:                  |           | Select Roles |                        |                    |                 |    |                                                        |     |
| Role Name                   | Role Type | Enterprise   | Organization           | Site Ef            | fective Start 🕕 |    | Effective End 🕄                                        |     |
| Add Role Here               |           | ·            |                        |                    |                 |    |                                                        |     |
|                             |           |              |                        |                    |                 |    |                                                        |     |
|                             |           |              |                        |                    |                 |    |                                                        | Sul |
|                             |           |              |                        |                    |                 |    |                                                        |     |

Under the **User Roles** section on the screen, click into the **Add Roles** field. This is an auto-complete field so as you type in a name of the role, it will display ones found which you would then select from the list. There is also a **Select Roles** button next to this field that can be chosen to see available roles. When clicking the **Select Roles** button, a popup window displays with the list of roles. On the popup, you can select one or more roles to add to the user. Note: Each user needs to have at least one role. (Note – if there are no roles available, refer to the first section in this guide on adding a user role).

| New User            |                        | 2 🖈 🗶 Q                 | QA Carrier<br>One Buelow Transport TMS CARRIER_MANAGER |
|---------------------|------------------------|-------------------------|--------------------------------------------------------|
| ♣+ User Information |                        |                         |                                                        |
| * User Name:        | * Enterprise:          | One Buelow Transport    |                                                        |
| * First Name:       | Business Phone:        |                         |                                                        |
| Middle Initial:     | Business Fax:          |                         |                                                        |
| * Last Name:        | Mobile Phone:          |                         |                                                        |
| * Email Address:    | Locale:                | ×                       |                                                        |
| Alternate Email:    | Address:               | C                       |                                                        |
|                     | External Reference Id: |                         |                                                        |
| User Roles section  | External Identity:     |                         |                                                        |
| 🛃 User Roles        |                        |                         |                                                        |
| Add Roles: Selec    | t Roles                |                         |                                                        |
| Add Balas field     | tei, vise Organization | Site Effective Start () | Effective End 🚯                                        |
| Add Role Here       | Select Roles button    |                         |                                                        |
|                     |                        |                         |                                                        |
|                     |                        |                         | Submit                                                 |

Once all information has been entered on the **New User** screen, click the **Submit** button at the bottom of the screen. You will receive a success message that the user was saved.

6. If a user has multiple roles, the user can select which role they want to use at a given time.

To switch roles, select your username in the top right corner of the screen and select the down arrow to see the list of available roles and then select one of the roles from the list.

| one         | Carrier Neo Dashboard       |                         |               |                                         | Suelow Transport TMS CARRIER MANAGER                                  |
|-------------|-----------------------------|-------------------------|---------------|-----------------------------------------|-----------------------------------------------------------------------|
| Q<br>Search | Non Controlled Shipments    | duled Appointments Rep. | Invoice Holds | Claims                                  | QC<br>QA Carrier                                                      |
| Home        | Shipment State Summary      |                         | 2 =           | Appointment Request Summer Current role | One Buelow Transport TMS.CARRIER_MANAGER<br>QACarrier<br>Current Role |
| Problems    | Confirmed O<br>In-Transit O |                         |               | No results                              | TMS.CARRIER_MANAGER<br>One Buelow Transport<br>One Buelow Transport   |
| Alerts      | 0                           | 1 2 3                   | 4 5 6         | List of available roles                 | Change Role Dallas Role TMS.CARRIER_COORDINATOR One Buelow Transport  |
| Switch      | Alert Summary               |                         | 8             |                                         | One Buelow Transport Driver TMS.CARRIER_COORDINATOR                   |
| Menus/Favs  | Movement Shipment           |                         |               |                                         | One Buelow Transport<br>One Buelow Transport<br>carrier role          |
| ٩           | Carrier Shipment            | 10<br>6<br>1            |               |                                         | r aunsu histoarr H-D                                                  |